[Q]: У меня какие-то WAV, которые на самом деле MP3. Чем их играть?

[A]: Ilfat Kutdusov (2:5080/52)

Обработай свой файл вот этим СМDшником, получишь нормальный МРЗ, который можно проиграть любым пополамным МРЗ-проигрывателем.

## rif2mp3.cmd

/\* RIF to MP3 converter \*/

Arg infile

if infile=" then do

```
Say "Этот командник служит для конвертации RIFF-MP3 файлов"
Say "мастдая в нормальный МРЗ."
Say "Предварительно кривой файл *. МРЗ нужно переименовать в *. RIF"
Say "Использование: RIF2MP3 <input file>"
exit
```
end

```
outfile=Substr( infile,1,pos('.',infile)-1 )".MP3"
```

```
pos = 1chr = CharIn(infile, 1, 4)if chr = 'RIFF' thendo
  do while 1=1chr = substr( C2X( Charin (infile, pos, 2) ), 1, 3)if chr = 'FFF' then leave
                  then leave
    if pos>100pos = pos+1end
  if pos < 100 then
  do
    Say 'discriptor FFFA or FFFB at pozition' pos 'dec'
    Call CharOut outfile, CharIn(infile, pos, 100000000)
    Call CharOut outfile
  end
  else
    Say 'Error RIFF file'
 end
 else
  Say 'Error RIFF file'
```
Say "Done."

Еще есть плейеp QU/2. Он воспpоизводит их ноpмально.

[A]: Oleg 'Chill' Kostyuchenko (oleg@ps.kiev.ua)

4я бэта WarpAmp понимает всякие wav- riff- text- хэдэры Так что если я раньше и держал mp123 то теперь снесу тк warpamp стал рулезней и кучу фишек себе добавил

From: <https://osfree.org/doku/> - **osFree wiki**

Permanent link: **<https://osfree.org/doku/doku.php?id=ru:os2faq:os2soft:os2soft.012>**

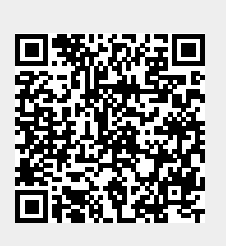

Last update: **2014/06/20 05:08**